## ロイロノートスクール操作マニュアル

## ①初期設定

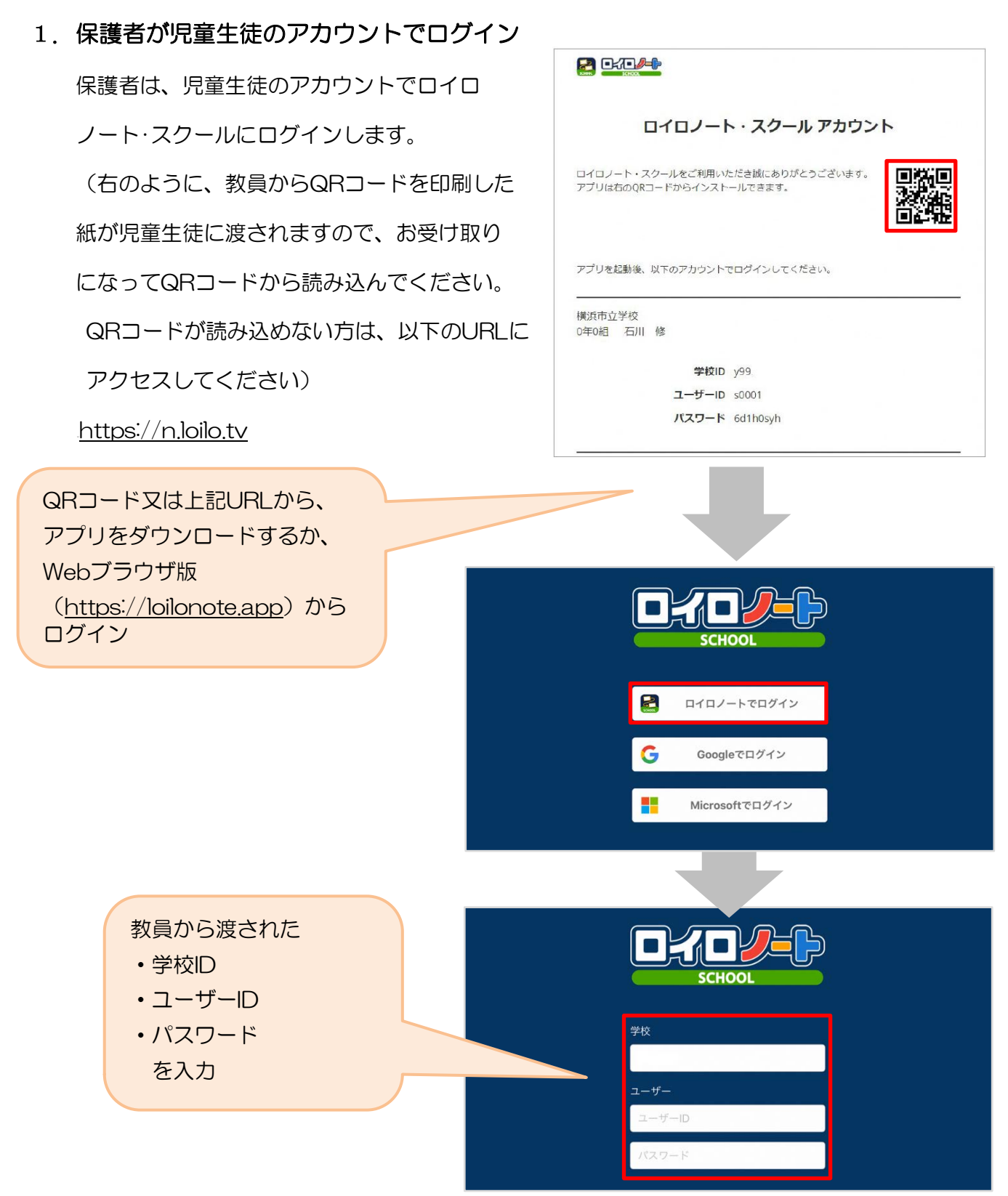